#### Junior Certificate Examination 2008

### Materials Technology Wood Higher Level Section A

Monday 16 June Afternoon, 2.00 - 4.00

#### **Instructions**

(40 Marks)

- (a) Answer any sixteen questions.
- (b) All questions carry equal marks.
- (c) Answer the questions in the spaces provided.
- (d) This booklet **must** be handed up at the end of the examination.
- (e) Write your examination number in the box provided and on all other pages used.

| Examination Number:  |  |
|----------------------|--|
| Examination I value. |  |

| Centre Number |  |  |  |
|---------------|--|--|--|
|               |  |  |  |
|               |  |  |  |
|               |  |  |  |
| Section A     |  |  |  |
|               |  |  |  |

| Section A   |  |
|-------------|--|
| 1           |  |
| 2           |  |
| 3           |  |
| 4(a) or (b) |  |
| 5           |  |
| Total       |  |

#### **SECTION A - 40 MARKS**

Answer any 16 questions from this section. All questions carry equal marks.

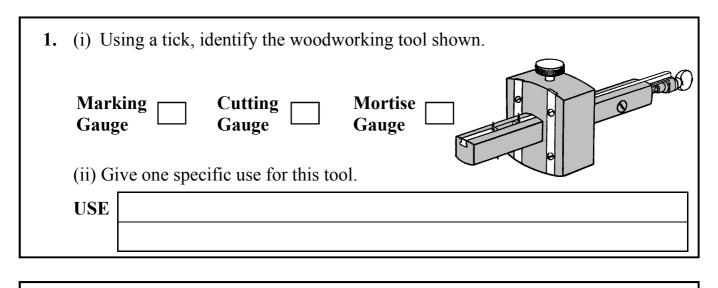

**2.** Shown in the diagrams are the heads of three different screws. In the spaces provided, name any **TWO** of the head types.

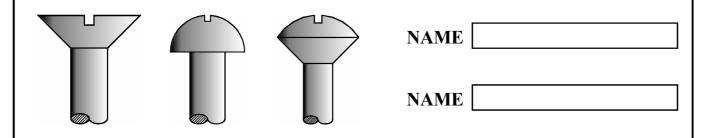

**3.** A bookshelf unit is shown below. In the space provided sketch a suitable means of joining shelf **A** to side **B**.

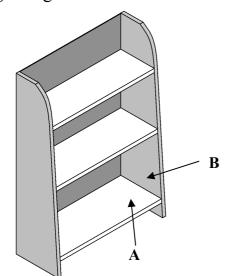

4. Cordless drills are often used during Materials
Technology Wood classes.
State TWO advantages of using cordless drills.

ADVANTAGE 1

ADVANTAGE 2

**5.** Typical stages associated with a *Design Process* are listed on the right.

Place these stages in the correct order, from 1 to 5.

| Stage                      | Order (1-5) |
|----------------------------|-------------|
| Sketches/Working Drawings  |             |
| Evaluation                 |             |
| Design Ideas/Solutions     |             |
| Investigation and Research |             |
| Analysis of Brief          |             |

**6.** With reference to furniture production state what the letters **C.A.M.** stand for.

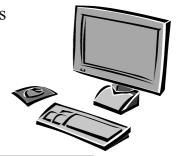

 $\mathbf{C}$   $\|\mathbf{A}$   $\|\mathbf{M}\|$ 

7. The diagrams show the leaves and fruit of three common Irish trees. Name the trees in the spaces provided.

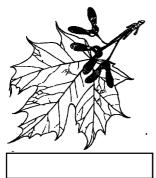

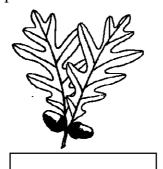

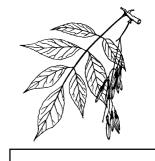

| 8. The diagram shows a method of seasoning timber.                                                                       |  |  |  |  |
|----------------------------------------------------------------------------------------------------|--|--|--|--|
| (i) What is this method of seasoning called?                                                                             |  |  |  |  |
| METHOD METHOD                                                                                                    |  |  |  |  |
| (ii) State ONE disadvantage of this method of seasoning.                                                                 |  |  |  |  |
| DISADVANTAGE                                                                                                    |  |  |  |  |
| 9. Dry rot is caused by a fungal attack on timber. State TWO conditions that are necessary for a fungal attack to occur. |  |  |  |  |
| CONDITION 1                                                                                                    |  |  |  |  |
| CONDITION 2                                                                                                    |  |  |  |  |
|                                                                                                    |  |  |  |  |
| 10. The diagram shows a method of converting logs.                                                                       |  |  |  |  |
| (i) Give the correct name for this method of conversion.                                                                 |  |  |  |  |
| метнор                                                                                                    |  |  |  |  |
| (ii) This method of conversion reveals a grain feature in oak boards.  What is the grain feature called?                 |  |  |  |  |
| FEATURE                                                                                                    |  |  |  |  |
| 11. The diagram shows a selection of wood veneers for use on a marquetry panel.                                          |  |  |  |  |
| (i) Suggest the most suitable adhesive for gluing the veneers to the panel.                                              |  |  |  |  |
| ADHESIVE                                                                                                    |  |  |  |  |
| (ii) Give a reason for your choice.                                                                                      |  |  |  |  |
| REASON                                                                                                    |  |  |  |  |

| 12. | State TWO specific safety precautions that should be observed when using wood chisels.  PRECAUTION 1  PRECAUTION 2                                                                                                    |
|-----|----------------------------------------------------------------------------------------------------|
| 13. | (i) If pulley A rotates clockwise, indicate by ticking the box, the direction in which pulley C will rotate?  CLOCKWISE or ANTI-CLOCKWISE  (ii) The small pulleys are 100mm in diameter and the large pulley is 200mm in diameter.  If pulley A rotates at 180 revolutions per minute (R.P.M.), what is the rotational speed of pulley C?  SPEED OF C R.P.M. |
| 14. | State TWO reasons why it is necessary to apply a finish to a wooden artefact.  REASON 1  REASON 2                                                                                                    |
| 15. | The diagram shows an incomplete exploded isometric sketch of a <i>Bridle Joint</i> .  Complete the sketch of the joint.                                                                                                    |

| 16. Brass is an alloy of two metals. Name the TWO metals.  METAL 1  METAL 2                                                                       |
|----------------------------------------------------------------------------------------------------|
| 17. The elevation, plan and end view of a <i>Tee Halving Joint</i> are shown. Make a 3D sketch of the <i>Tee Halving Joint</i> on the given axes. |
|                                                                                                    |
|                                                                                                    |
| <b>18.</b> The diagram shows a screwdriver being used to insert a screw. Using a tick, identify the force which is being applied to the screw.    |
| COMPRESSION TORSION TENSION                                                                                                    |

| <b>19.</b> | (i) What is the correct name for the woodworking machine |
|------------|----------------------------------------------------------|
|            | shown?                                                   |

| NAME |  |
|------|--|
|      |  |

(ii) State **TWO** specific safety precautions that should be observed when using this machine.

| SAFETY 1 |  |  |  |
|----------|--|--|--|
|----------|--|--|--|

SAFETY 2

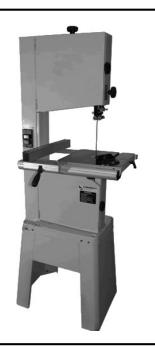

## 20. The diagram shows a toy aeroplane made from wood.

Complete the following cutting list for the toy aeroplane.

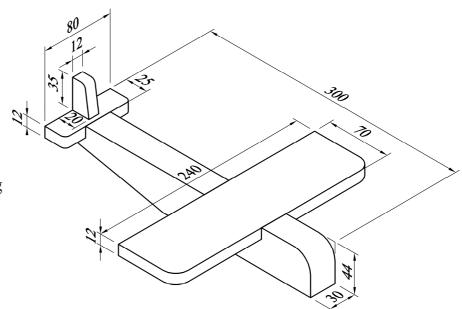

| Description | Quantity | Length | Width | Thickness |
|-------------|----------|--------|-------|-----------|
| Body        | 1        |        | 44    | 30        |
| Wing        | 1        |        | 70    |           |
| Tail        | 1        | 80     |       | 12        |
| Fin         |          | 35     | 20    | 12        |

This booklet must be handed up at the end of the examination.

# BLANK PAGE